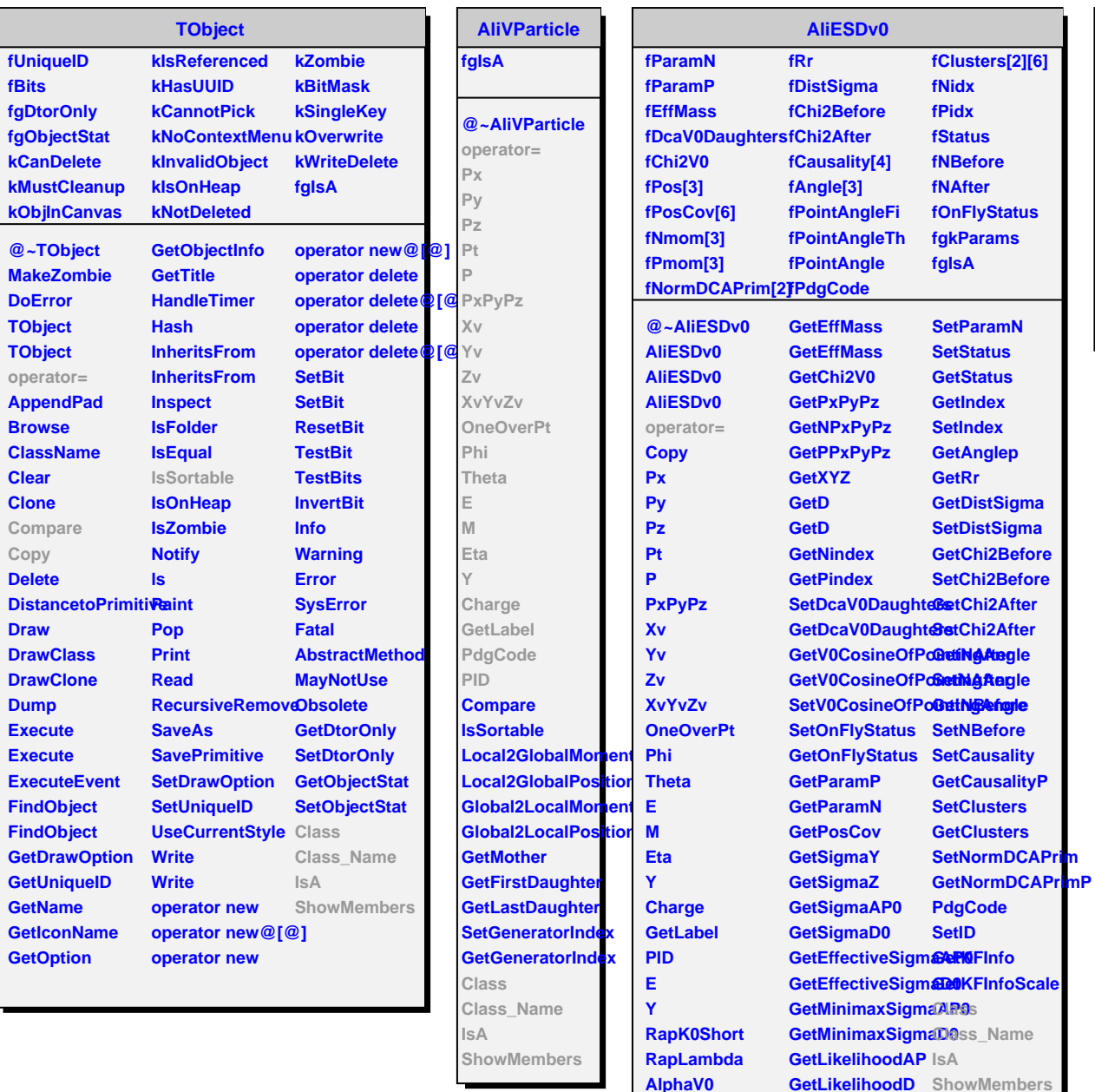

**PtArmV0**

**GetPdgCode**

**ChangeMassHypdBleeBarameterization** 

**GetLikelihoodC**

**SetParamP**

**AliV0**

**fgIsA**

**@~AliV0 AliV0 Update Class Class\_Name IsA ShowMembers Streamer StreamerNVirtual**